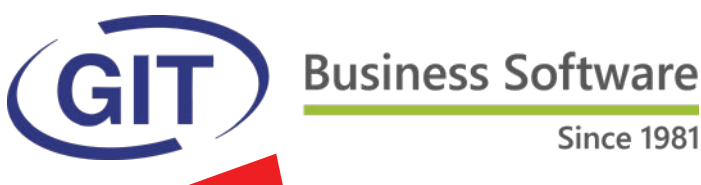

# **Hiver 2021**

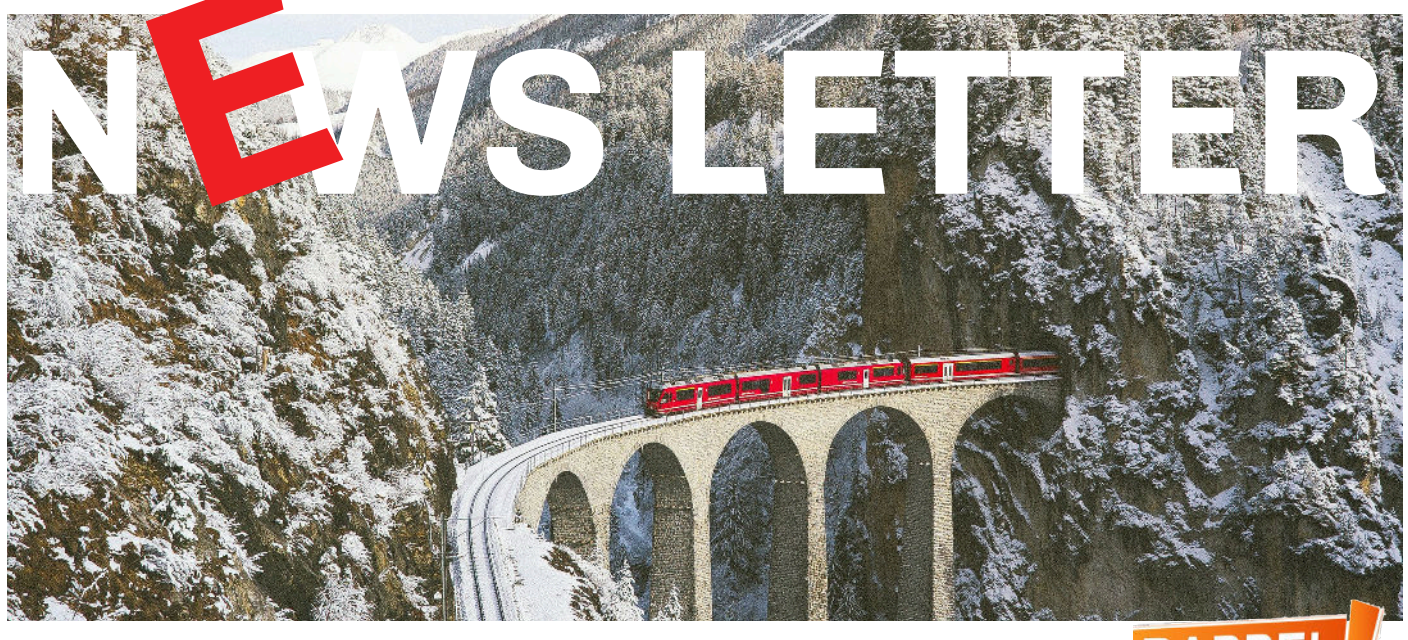

## **du logiciel WinEUR version hiver 2021.**

Nous avons le plaisir de vous informer des nouveautés et améliorations contenues dans la prochaine **mise à jour WinEUR hiver 2021.**

### **Comment faire ma mise à jour ?**

A l'aide du lien qui vous permettra de télécharger la dernière version de vos logiciels **WinEUR** et qui vous sera envoyé par e-mail au plus tard 2 semaines après la réception de cette lettre d'information.

Dans le cas où cet e-mail ne vous parviendrait pas, nous vous invitons à prendre contact avec notre service Support :

l par téléphone au +41 22 309 39 77 ● ou par e-mail sav@git.ch

Les mises à jour enrichissent les fonctionnalités de vos logiciels par l'ajout de nouveautés et améliorations.

Nous vous encourageons vivement à installer la mise à jour officielle dès qu'elle est disponible et de bien **suivre les instructions d'installation** *(chemin d'accès)***.**

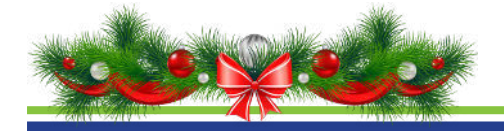

**19433 高深美 高效染 高效決定 DESSER E** SWISS **OR-FACTURE** п

### **Dernier délai de mise en place, le 30 septembre 2022**

### **LES AVANTAGES**

- Facturation en CHF et en EUR
- Un code QR pour tous les modes de paiement et références de paiement
- La numérisation des données permet un traitement et une surveillance plus efficaces des paiements
- Meilleure qualité de données grâce à la fourniture d'informations plus nombreuses et plus précises sous une forme normalisée
- Références de paiement automatisées du donneur d'ordre jusqu'au destinataire

### **POUR LES DESTINATAIRES DE FACTURES**

- Traitement des factures simplifié
- Intégration numérique de toutes les informations de paiement au code QR
- Réduction des erreurs de lecture
- Économies de temps et d'argent grâce à la diminution des opérations manuelles
- Paiements numériques et paiements possibles par voie postale ou aux guichets de la poste

### **POUR LES ÉMETTEURS DE FACTURES**

- Rapprochement des paiements simplifié et diminution des opérations manuelles
- Transmission par voie électronique de toutes les informations de paiement
- Impression sur papier blanc

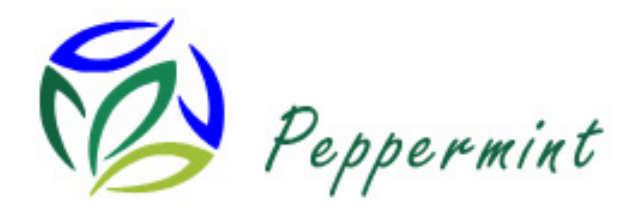

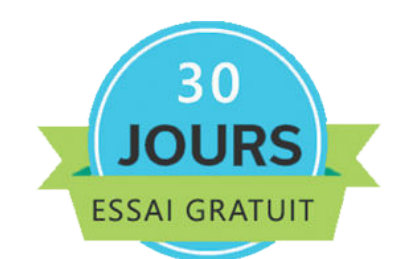

**PEPPERMINT le nouveau logiciel de COMPTABILITE , « On-Line », incontournable pour gérer votre entreprise !**

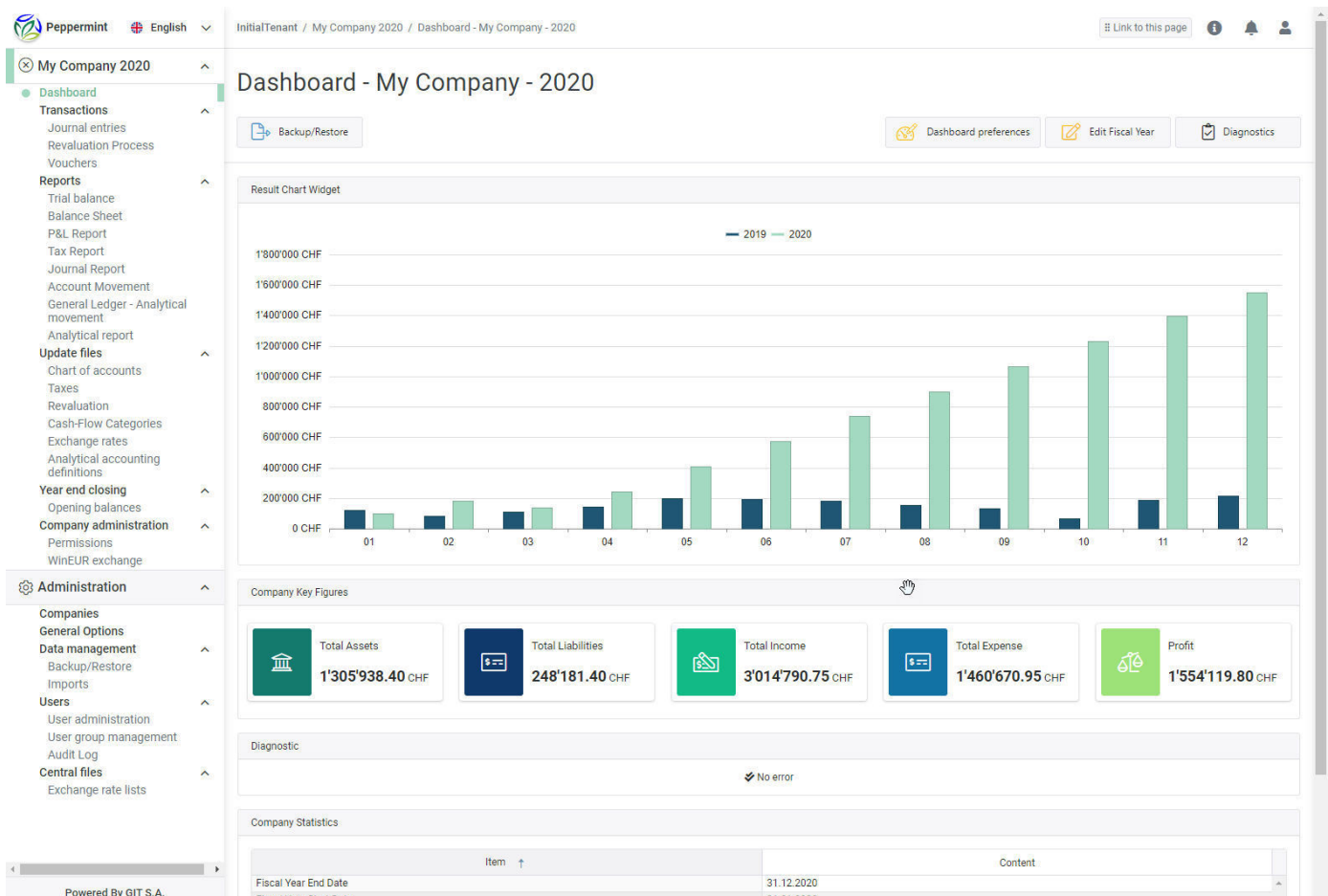

### **Simple et sécurisant !**

Peppermint s'utilise depuis n'importe quel navigateur sur PC, Mac ou Linux. Sur un ordinateur de bureau, un smartphone ou une tablette. **Vous n'avez pas besoin d'installation locale ou de logiciel de type Citrix.**

### **Performant et graphique !**

Peppermint s'appuie sur les standards en matière de base de données ainsi que sur les dernières technologies d'outils graphiques comme les widgets configurables.

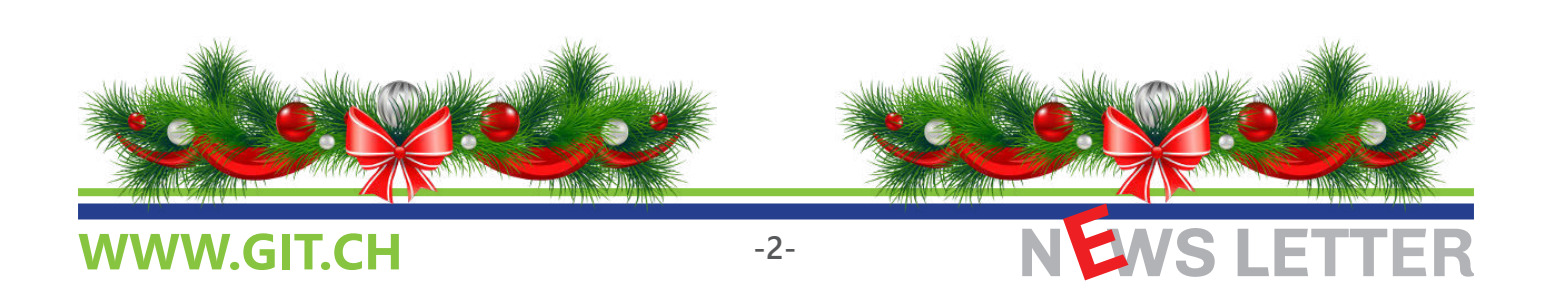

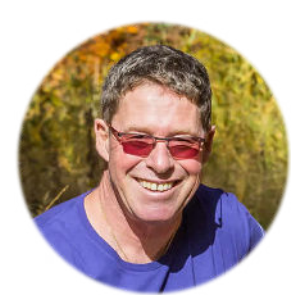

Interview du créateur, Frank Servais.

*Quels sont les principaux avantages de Peppermint ?*

Technologies de pointe (Web, SQL, Cloud, méthodes et outils de développement).

Performance garantie, et extensible avec quelques clics. Accessibilité avec un simple navigateur, PC, MAC, tablettes, smartphones.

De nombreuses limites de WinEUR sont repoussées (par exemple les longueurs des textes et descriptions).

*Qu'en est-il de la sécurité ?*

100% de Peppermint utilise le cloud Microsoft Azure. Microsoft a été retenu par GIT, car il est « too big to fail". Choix de serveurs garantis en Suisse, avec un 2ème serveur en Suisse.

Authentification reposant sur les dernières technologies (y compris double authentification).

Les applications sont toujours à jour, et la sauvegarde des données est assurée par GIT.

Sauvegarde/Restauration possible par l'utilisateur sans passer par le support GIT.

*Est-il facile de migrer une comptabilité WinEUR GL vers Peppermint ?*

Quelques minutes, avec un export déclenché dans WinEUR GL, puis un import dans Peppermint, y compris toutes les pièces comptables archivées (Pdf).

*Quel est le calendrier du développement des autres modules de Peppermint ?*

GIT n'a jamais engagé autant de ressources dans un projet, que dans Peppermint. Nous sommes conscients du besoin critique d'autres modules de Peppermint pour que la plupart de nos clients puissent basculer. La tâche est

massive, mais le défi est relevé ! Nous sommes en plein développement du module Analytique, prévu pour le dernier trimestre 2021. Le module Tiers va suivre, par étapes, avec un objectif du premier semestre 2022 pour les fonctionnalités de base, soit celles utilisées par la majorité de nos clients.

Au fur et à mesure des migrations de nos clients, nous allons pouvoir augmenter les ressources de Peppermint et accélérer la vitesse de développement des autres modules et produits de GIT.

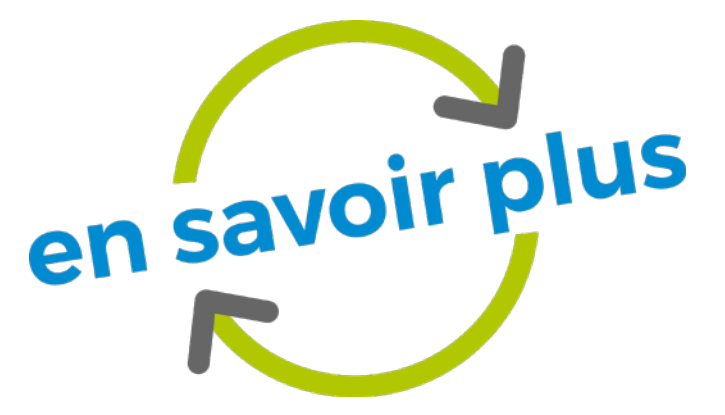

## **https://peppermintbygit.ch**

**ou**

**Contactez votre conseiller à la clientèle !**

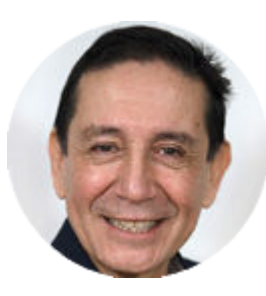

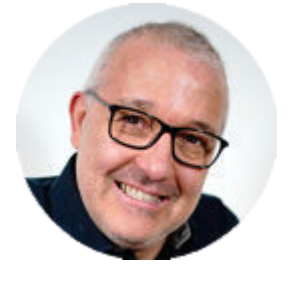

Vicente Gonzalez - Jean-Richard Sala

**Tél. +41 22 309 39 88 ventes@git.ch**

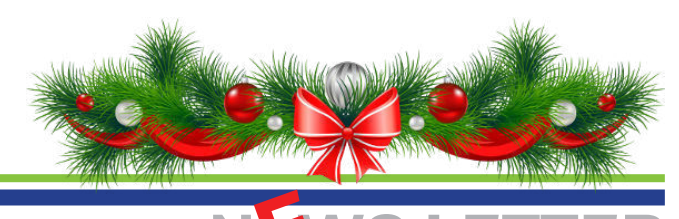

## **WWW.GIT.CH -3-**

# **LES 31 AMELIORATIONS & NOUVEAUTES de la mise à jour hiver 2021**

## **GENERAL**

- Exports xml, nouvelle option pour exporter les données d'une comptabilité pour Peppermint. Le fichier XML généré sera compressé avec tous les documents PDF de la société.
- Export des statistiques des sociétés WinEUR, ajout des champs d'adresse.
- Chargement des taux de change de la TVA, ajout d'une nouvelle option pour aller chercher directement le fichier sur le site de la TVA avec choix possible entre les taux du jour et les taux mensuels.

### **GRAND LIVRE**

- Import d'écritures avec choix de colonnes, ajout des colonnes description de la référence d'analyse, catégorie de référence du journal et description. Ajout également de la possibilité de créer ces données à l'importation si elles n'existent pas.
- Comptabilisation des avis de débit et crédit, si ligne de taxe, mettre le libellé de la ligne précédente.
- Décompte de taxes et multi-journaux, ajout d'un filtre sur une liste de codes journaux.
- Avis de débit et crédit, faire en sorte que l'on puisse comptabiliser la totalité d'un avis sur le compte de frais bancaires.
- l Avis de débit et crédit, ajout d'une règle de comptabilisation sur un montant (en plus des trois textes à disposition, on peut affiner la recherche avec un montant en particulier).
- l Avis de débit et crédit, ajout du texte AddtlRmtInf dans le champ information de l'avis.
- Comptabilisation des avis de débit et crédit, si le libellé sur la ligne de l'avis n'est pas renseigné, mettre le libellé de la ligne de contrepartie sur la ligne de banque.
- l Analyse des contreparties d'un compte de liquidités, porter le nombre maximum de contreparties de 5 à 8.

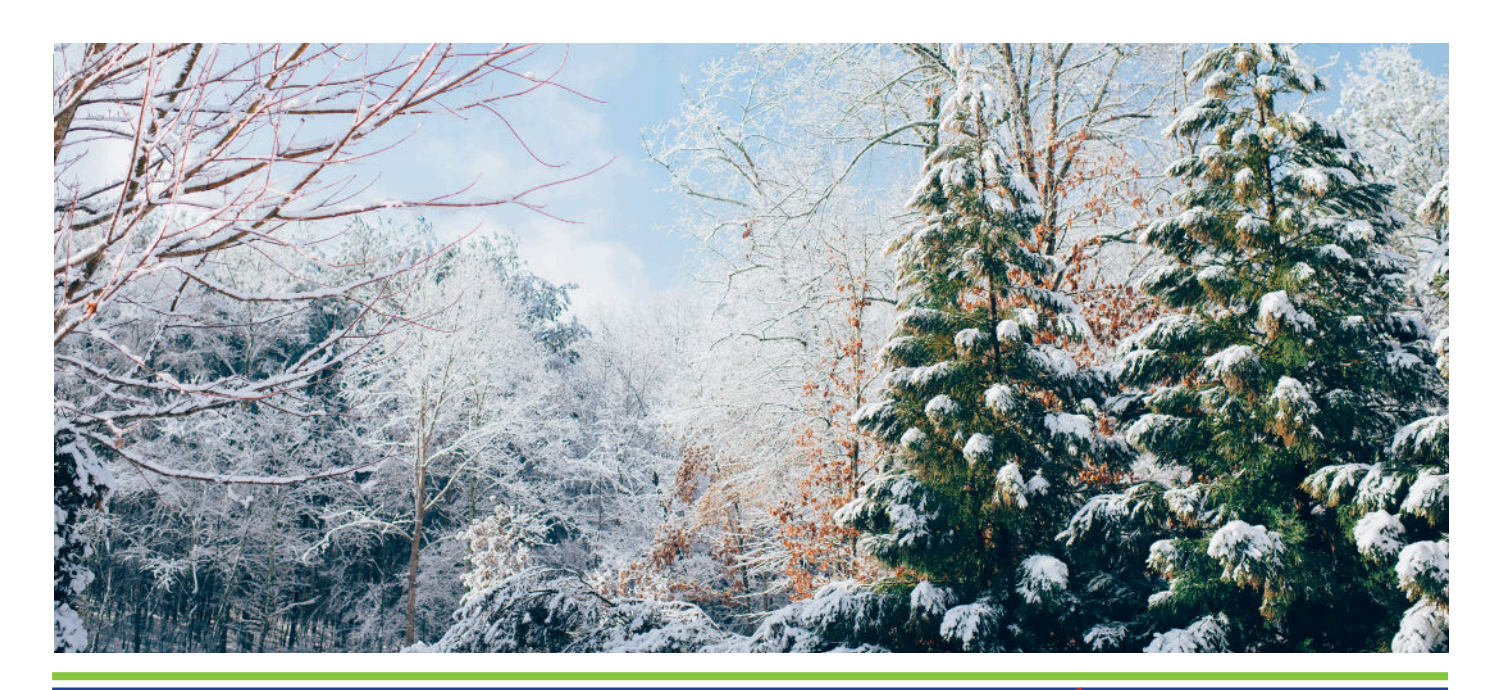

**-4-**

NEWS LETTER

## **WWW.GIT.CH**

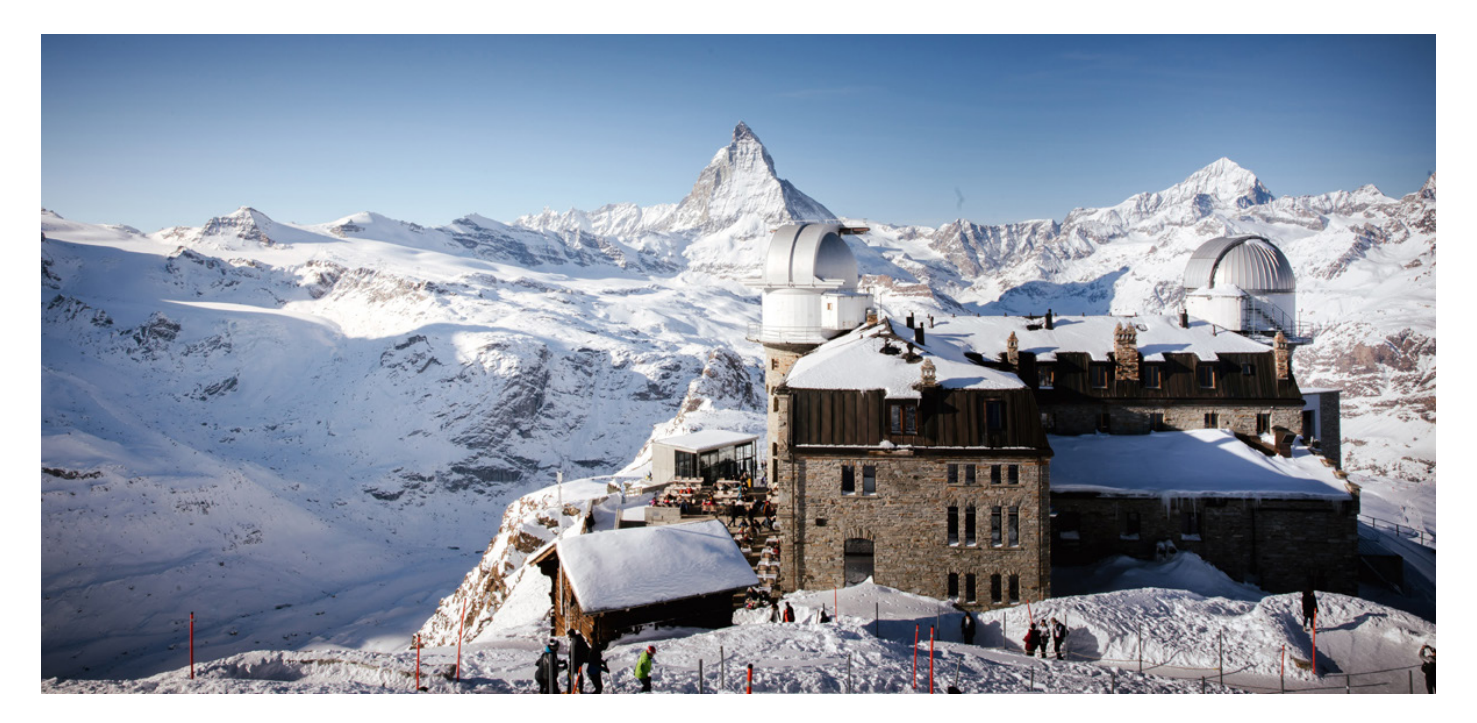

## **TIERS**

- Rapport en colonnes sur le journal, ajout de nouveaux champs invariants, le champ Solde du numéro de facture et le champ date échéance.
- l Comptabilisation des avis de débit et crédit, paiements ou encaissements de factures de tiers, ajout de la possibilité de générer les lignes de réévaluation pour les factures en monnaies étrangères non soldées en monnaie de référence.
- l Avis de débit et crédit, comptabilisation sur une facture d'avance, ajout d'une option pour faire une facture d'avance par avis.
- l Avis de débit et crédit, chargement camt53, enlever la première ligne blanche des textes des avis et ajout du no de référence BVR-QR.
- l Proposition de paiements, génération d'un mail avec fichier excel et les documents pdf, mettre les documents pdf en hyperlien pour pouvoir ouvrir les fichiers depuis le fichier excel.
- Registre factures, quand on crée une facture depuis un BVR ou un QR, pouvoir créer la méthode de paiement si elle n'existe pas.
- Encaissements BVR-QR, ajout de la possibilité de faire une sélection de plusieurs fichiers d'encaissements en même temps.
- l Fichier de base, factures, sur la fiche facture, en échéances multiples, offrir la possibilité de créer les échéances sous forme de liste d'échéances à partir de la condition de réglements.
- Saisie d'une facture depuis un no de référence BVR-QR ou depuis un tiers, offrir la possiblité d'éditer le no de référence BVR-QR sur l'écran de sélection d'une méthode de paiement.
- l Comptabilisation des avis de débit et crédit, nouvelle option de comptabilisation du solde d'un avis lié à un tiers sur une facture d'avance.
- Comptabilisation des pré-écritures avec approbation avant comptabilisation, si une facture a le statut comptabilisé et qu'une pré-écriture existe pour la même facture (document passé une deuxième fois), ouvrir la possibilité de supprimer la pré-écriture.
- Rappels aux débiteurs, ajout d'une nouvelle option dans les paramètres des rappels pour ne pas imprimer les rappels si le total du tiers est créditeur.

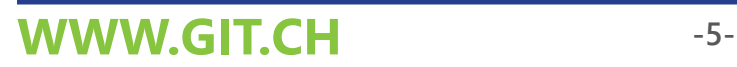

NEWS LETTER

## **STOCK**

- l Gestion de l'option 'Créer l'archive (pdf)' dans les transactions Internes TRAN (Transfert de stock) et CORR (Transaction corrective).
- Ajout du champ e-mail tiers dans les paramètres d'affichage des colonnes de références des listes de transactions.
- l Ajout des onglets Memo et Champs d'information dans les entêtes de transactions correctives et transfert de stock.
- l Ajout des colonnes 'Memo 1' et 'Memo 2' de l'entête de transaction dans l'outil 'Import transactions fichier TXT'.
- l Dans l'outil 'Import transactions fichier TXT', ajout d'une colonne 'Format d'impression'

## **ANALYTIQUE**

l Affichage et impression de la balance GL-Analytique, ajout d'un filtre pour n'avoir que les comptes non ventilés en analytique ou n'avoir que les comptes ventilés en analytique. Ce filtre sera également utilisable dans l'impression de la balance GL-Analytique.

### **FACTURATION**

- Ajout d'un paramètre pour que lors de l'envoi par mail, le nom du fichier pdf soit le même que lors de l'enregistrement du pdf : numéro facture\_code tiers.
- Rapport en colonnes sur les factures et les transactions de facturation, ajout d'une colonne pour le code numérique du tiers.

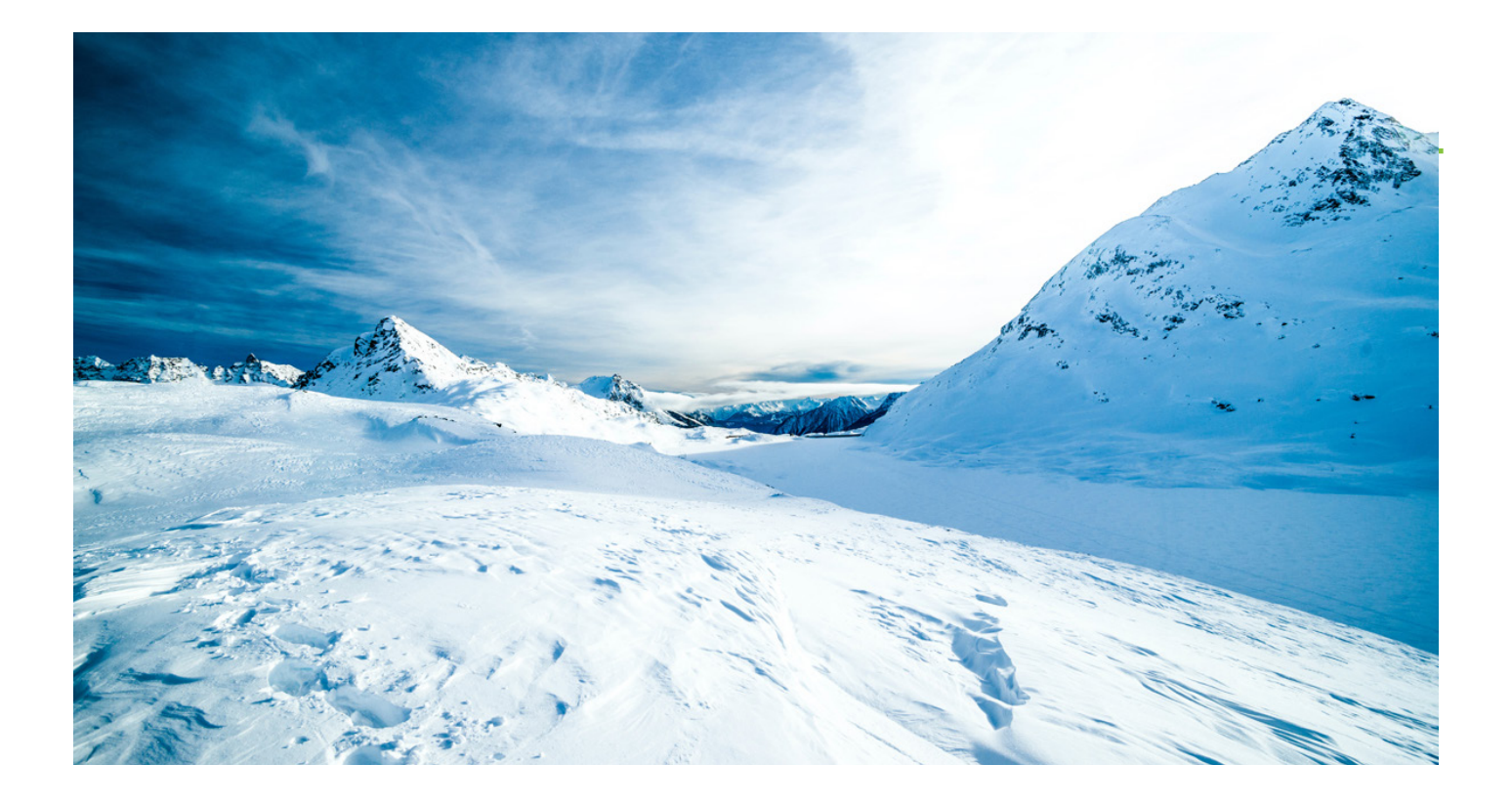

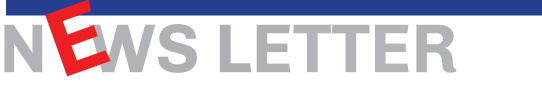

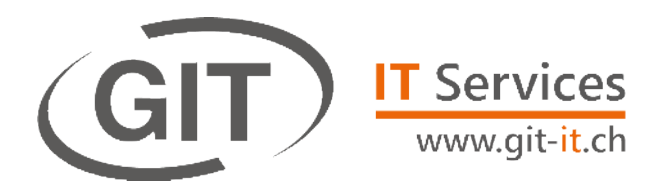

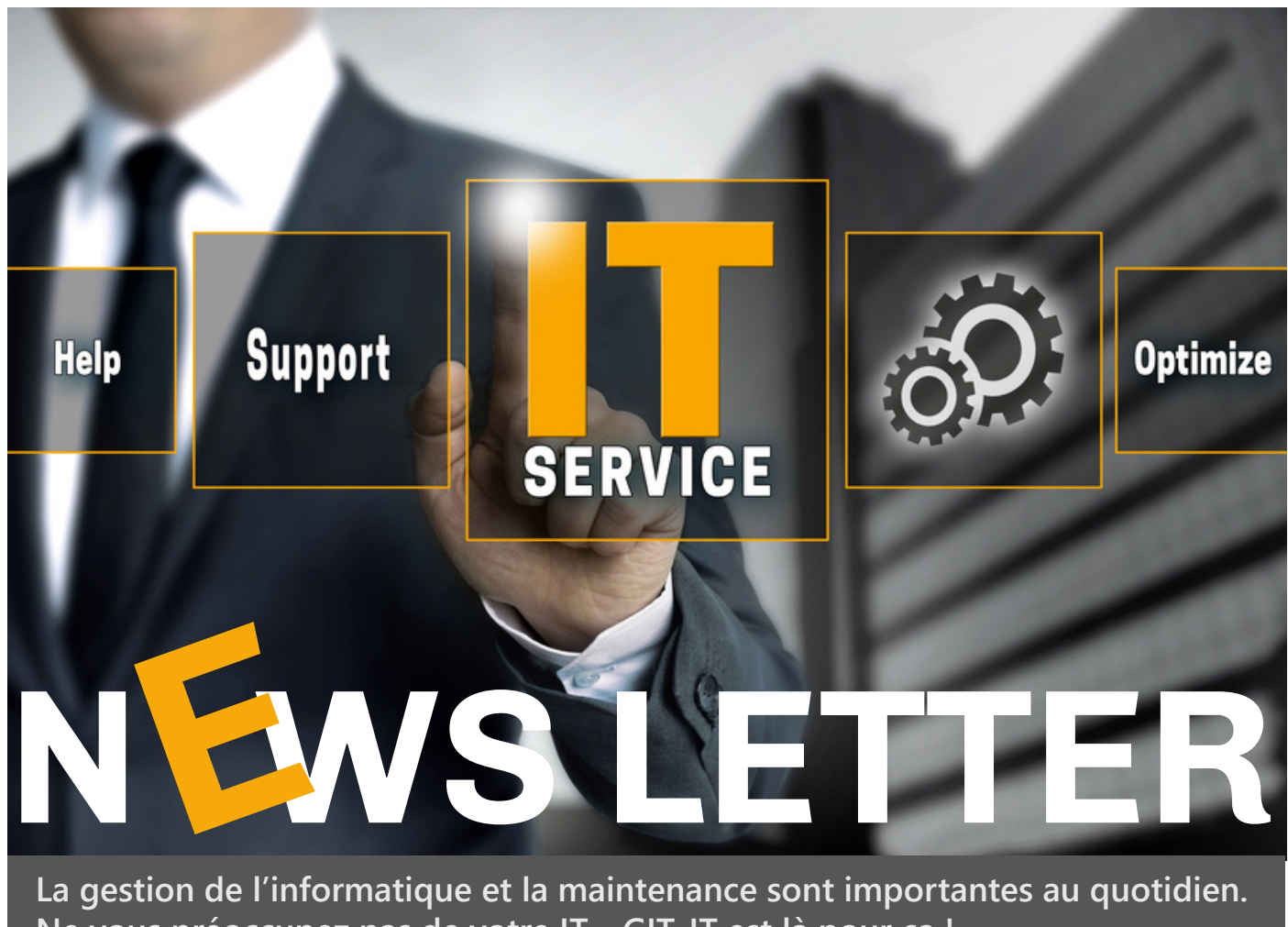

**Ne vous préoccupez pas de votre IT, GIT-IT est là pour ça ! Vous avez une question, un problème ? Appelez-nous ! Nos techniciens sont à votre disposition pour vous aider ! +41 22 566 42 00 info@git-it.ch**

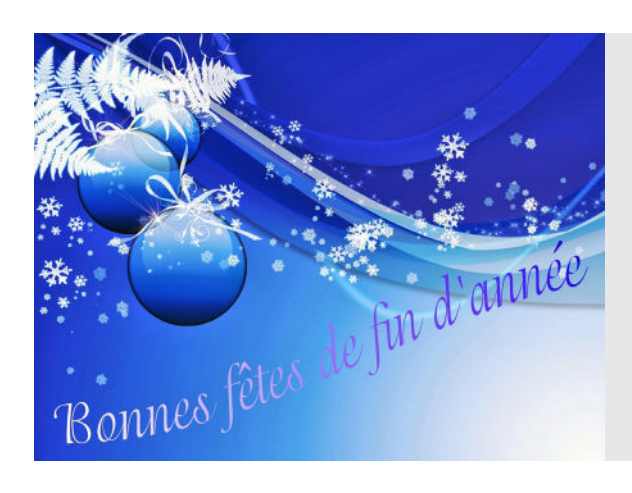

Tous les collaborateurs de GIT S.A. vous remercient de votre confiance et vous souhaitent de très bonnes fêtes de fin d'année. Ils se réjouissent de vous retrouver en **2022.**

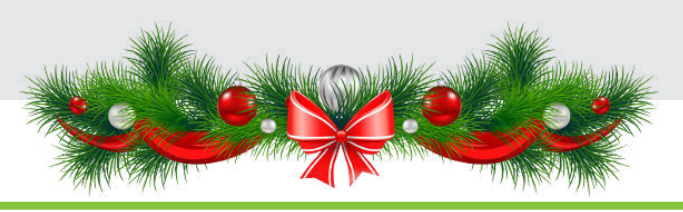

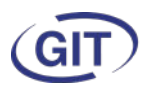